## Of Inpaint Serial Activator Free .rar

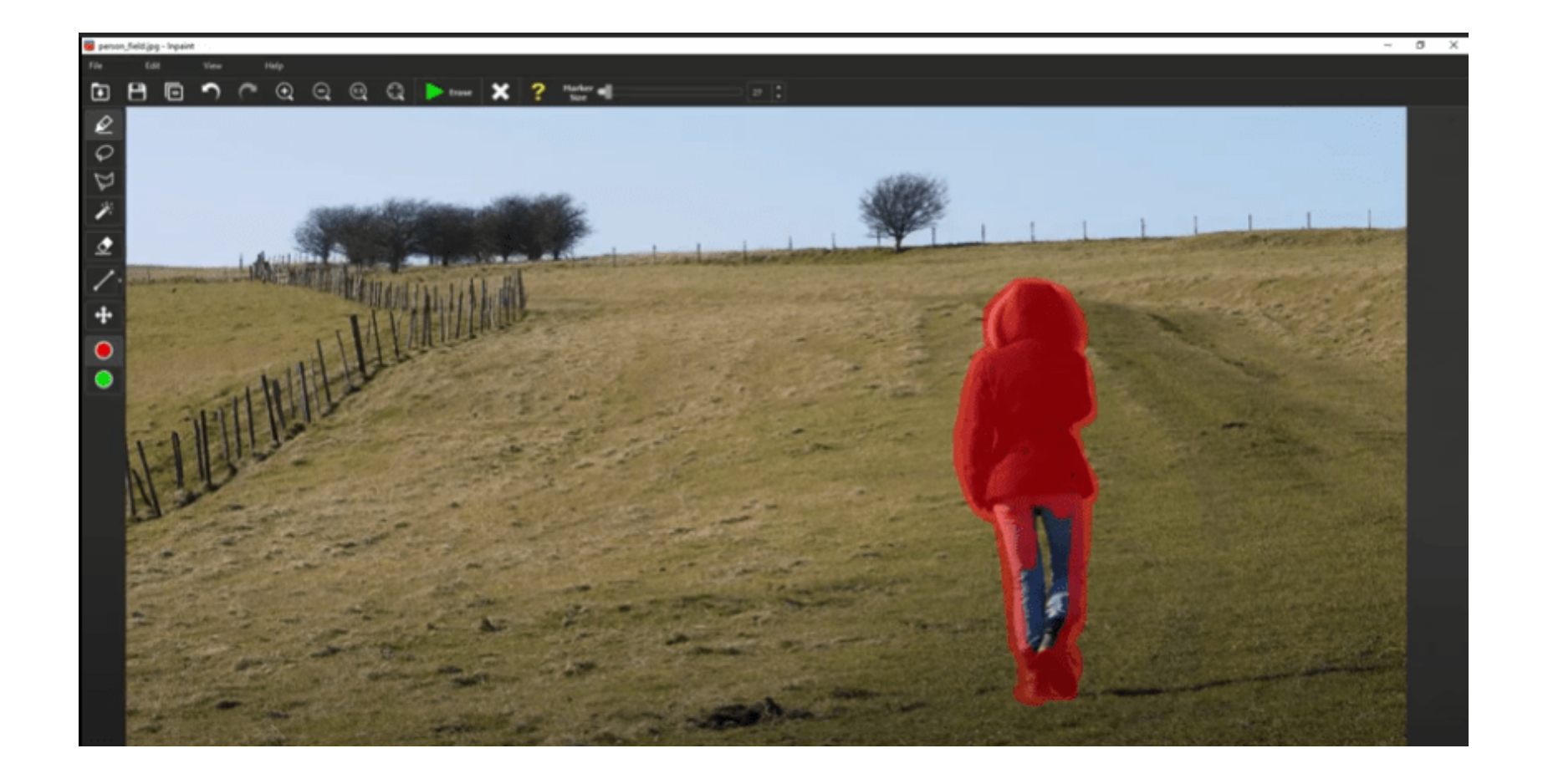

## **DOWNLOAD:** <https://tinurli.com/2irmbg>

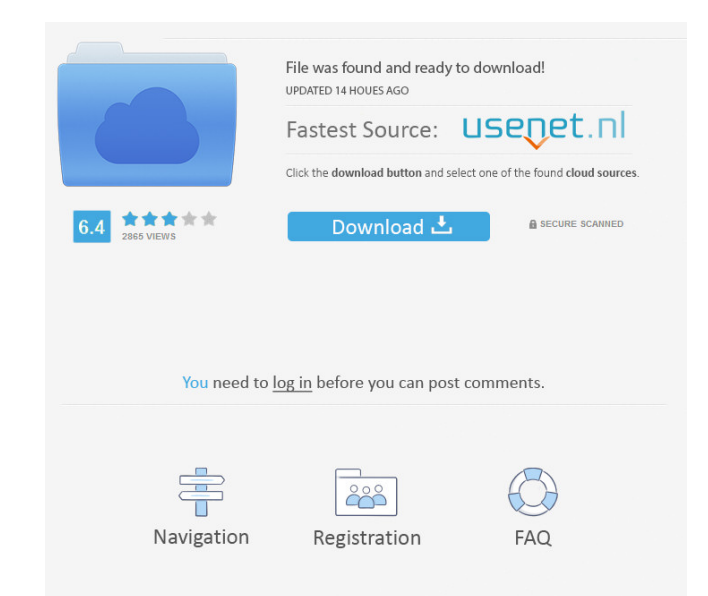

This program will enable you to remove unwanted areas from images. You can utilize it to improve resolution, color, reduce noise and many more! How to activate? Download it at given link and install. Don't get any error ju works with single or multiple images at once. The working process is divided into two stages: Conversion - in this stage the program makes the image ready for further manipulation. Inpainting - in this stage the program ad Interior energy function - to replace them with the desired parts. That is why it is so named. The program itself is very user-friendly and intuitive. On the first screen, you can select the source and target images. The p and how often to check the status of the process. After you click on the "Start Inpainting" button, the program starts working. You can choose the mode to perform the inpainting - the "full" one. In the first case, the pro image are covered by the mask to be eliminated. If the result is satisfactory, it won't check the rest of the pixels. In the case of unsuccessful inpainting, it will swap the pixels with the value of the same color. In the also save the edited image to the local disk or to the program folder and overwrite the original image. Inpaint 9.12 Crack + Serial Key Full Version [Warez] Free Download Moreover, the program allows you to set the tone of

> [devi bala tamil novels pdf free downloadbfdcm](http://dealbdebo.yolasite.com/resources/devi-bala-tamil-novels-pdf-free-downloadbfdcm.pdf) [eltima serial to ethernet keygen torrent](http://winnwalse.yolasite.com/resources/eltima-serial-to-ethernet-keygen-torrent.pdf) [Findasound Oriental Soloist 2 KONTAKT](http://liferan.yolasite.com/resources/Findasound-Oriental-Soloist-2-KONTAKT.pdf)

Related links: